## Terminal to Update Firmware for the **Microguard**

Power up the Microguard. You have 1/2 second to hit <SPACE BAR> to bring up the HUB firmware menu

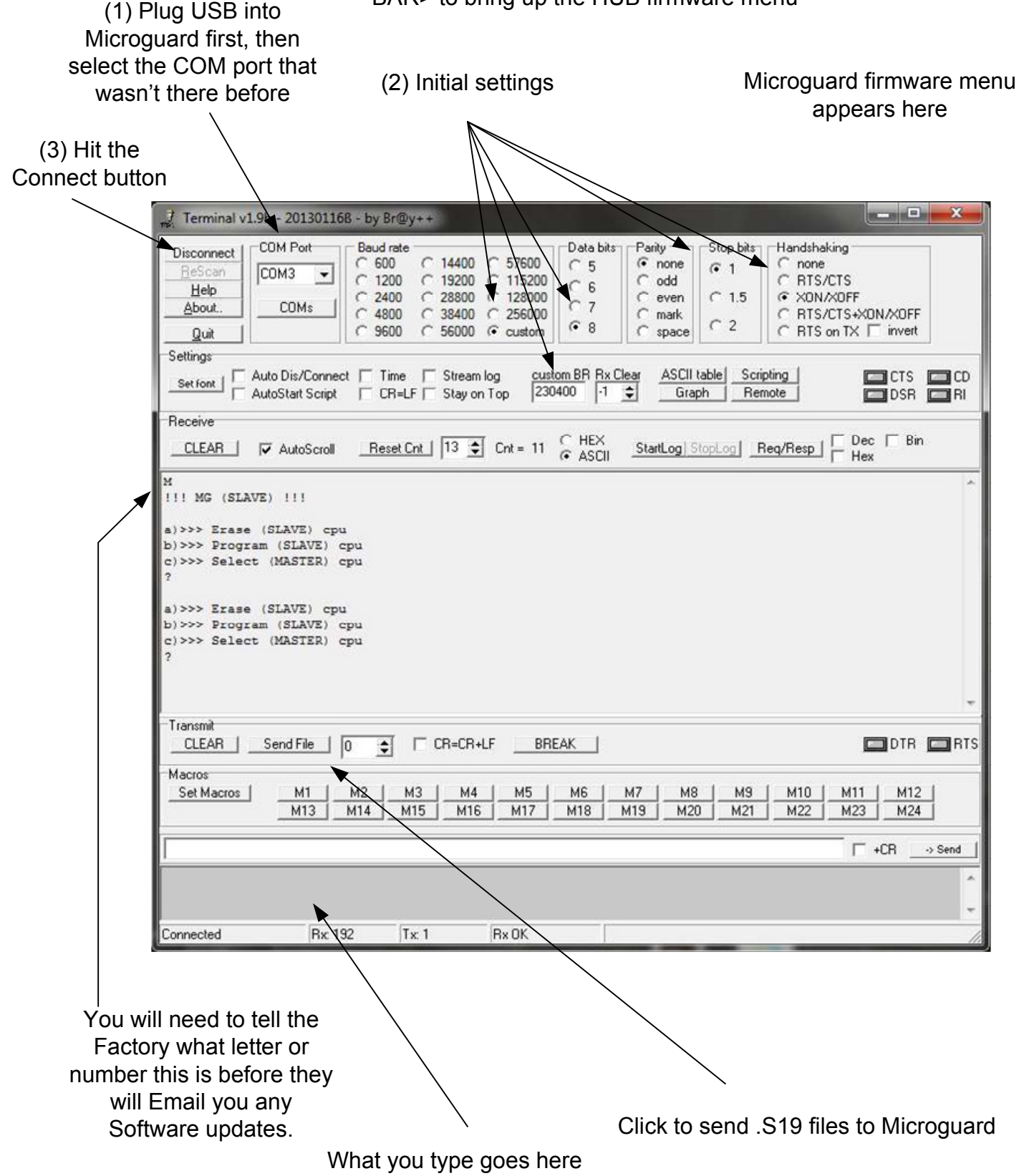